- 13 ISBN 9787560625966
- 10 ISBN 7560625967

出版时间:2011-6

页数:394

版权说明:本站所提供下载的PDF图书仅提供预览和简介以及在线试读,请支持正版图书。

更多资源请访问:www.tushu111.com

 $(2)$ 

 $1$  $1.1$  $1.1.1$  $1.1.2$  $1.1.3$  $1.1.4$  $1.1.5$  $1.2$  $1.21$ 1.22  $1.3$ 1.3.1 dsp-4000  $1.32$  Onetouch 1.33 fluk620  $1.34$  st- $248$  $2$  hub  $21$  $2.1.1$  $21.2$  $21.3$  $2,1.4$  $21.5$  $21.6$  $21.7$  $22$ lan  $221$  lan  $222$ lan 23 231 232 233 led 234 235  $24$  $24.1$  rs- $232$  $24.2$  telnet 24.3 web 25  $2.5.1$ 25.2 25.3  $25.4$  web  $3<sub>3</sub>$  $31$  $31.1$ 

 $31.2$  $31.3$ <br> $31.4$  $31.4$  $32$  wan 321x.25 3.2.2 sup 3.2.3 ppp  $324$ 33  $331$ 332 333 334  $34$ 34.1 console 34.2 telnet 343 aux 35  $35.1$  $35.2$ 35.3 35.4 35.5 35.6 4 internet/intranet  $4.1$  $4.1.1$  $4.1.2$  $4.1.3$  $42$  www ftp 42.1 11s 4.2.2 hs6.0 423  $424$  web 4.25 4.3 dhcp  $431$  dhcp<br> $432$  ( r<br>dhcp  $433$  dhcp  $4.4$  dns  $4.4.1$  dns  $44.2$  dns  $4.4.3$  dns  $5<sub>5</sub>$  $5.1$  $5.1.1$  $5.1.2$ 

 $51.3$  $52$ 5.3  $531$  snmpc 5.32 5.33 5.34 5.35 5.36 6 windows2000 6.1 6.1.1 arp  $61.2$  frp  $61.3$  hostname  $6.1.4$  1pconfig  $61.5$  nbtstat 6.1.6 net  $6.1.7$ .netstat 6,1.8 pathping  $61.9$  ping 6.1.10 route  $6.1.11$  telnet  $6.1.12$ tftp  $61.13$  tlntadmn  $6.1.14$  tracert  $62$   $621$ tcp ip  $622$ <br> $623$ 6.2.3 tcp ip<br>6.3  $63$ 631 632  $7$  $7.1$  $7.1.1$  $7.1.2$  $7.1.3$  $7.1.4$  $7.1.5$  $7.2$  $7.21$  $7.22xx$ 第8章 网络管理的实现 8.1  $81.1$ 8.1.2

8.1.3 8.2 windows2003 821 822 823 824 825 8.2.6 net 第9章 网络数据报的捕获与分析  $9.1$  $9.1.1$  tcp ip  $9.1.2$ tcp $ip$  $9.1.3$  wee $802.3$  $9.1.4$  $9.1.5$  $9.2<sub>0</sub>$ 9.2.1 1pv4  $9.22t^{\prime}$  p 9.2.3 udp 9.2.4 arp 9.2.5 1cmp 9.2.6 snmp 9.3 wireshark  $9.31$  $9.32$ 9.33 9.34  $9.4\,$  $9.4.1$  tcp 9.4.2 ping  $9.43$  tracen  $9.4.4$ udp  $9.45$  snmp 9.46 第10章 网络故障及其处理  $10.1$  $10.11$  $10.1.2$ 10.1.3  $10.1.4$  $10.15$ 10.1.6 10.1.7  $10.2$  $10.3$ 

10 4  $10.41$ 

10.42 10.43  $10.5$  $10.5.1$ 10.5.2  $10.53$ tcp ip  $10.54$  1sdn  $11$  $11.1$  $11.1.1$  $11.1.2$ 111.3 11.1.4 11.1.5  $11.16$  $11.2$  prim  $11.2.1$  prim  $11.22$  prim  $11.3$  kruskal 11.3.1 kmskal 11.32 kruskal 11.4 dijkstra  $11.4.1$  dijkstra 11.4.2 dijkstra  $11.5$  floyd  $11.5.1$  floyd  $11.5.2$  floyd 12 winsock 12.1 winsock  $12.2$  $12.21$ 12.22 12.23 12.24  $12.3$  sockets 12.3.1 12.3.2 sockets 12.3.3 12.34 12.4 12.5 windowssockets berkeleysockets 12.6 winsock 12.6.1 12.62  $12.7$ 12.7.1 casyllcsockct 12.7.2 csocket

12.7.3  $127.4$ <br> $128$  $128$ 

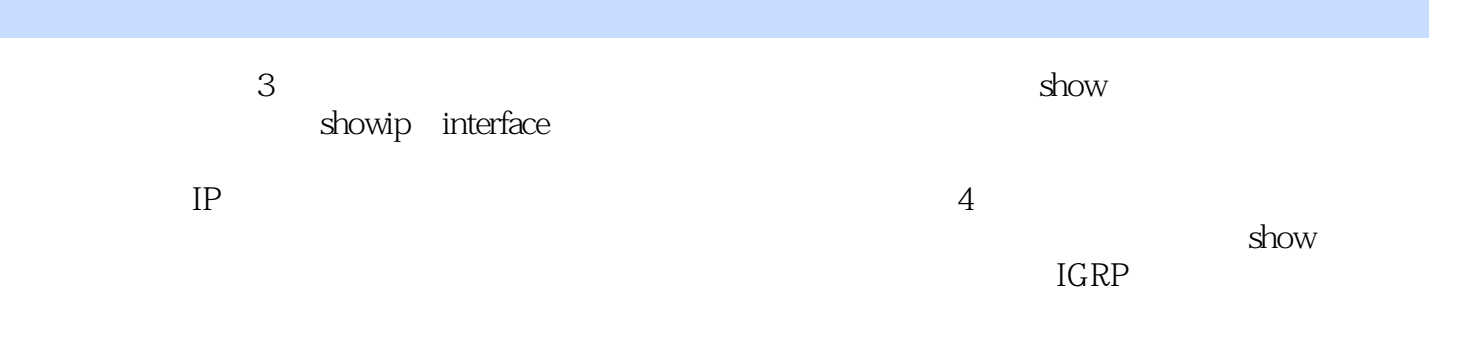

 $(2)$  "

 $\frac{1}{2}$  $2<sub>l</sub>$  $3 \sim$ 

本站所提供下载的PDF图书仅提供预览和简介,请支持正版图书。

:www.tushu111.com